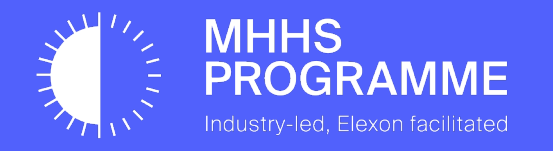

# MHHS Webinar: DIP Simulator Demo

01 December 2022

#### Agenda

## **Introduction**

*Helen Richardson 5 minutes*

## **MHHS Test Stubs & DIP Simulator Demo**

*Rebecca Farooq & Georgi Rabotov 20 minutes*

## **2023 Timeline Q&A**

*Rebecca Farooq 5 minutes*

*Facilitated by Pete Edwarde 15 minutes*

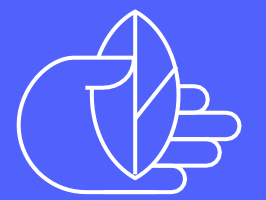

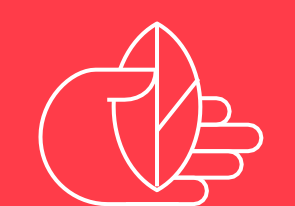

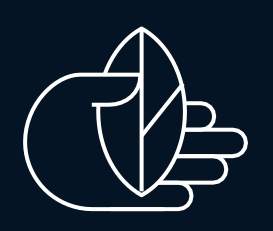

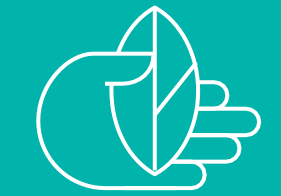

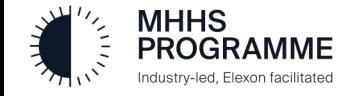

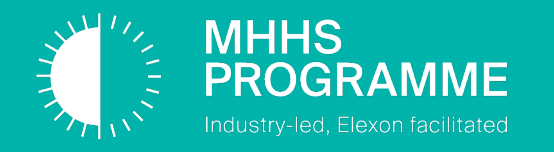

# **Please ask questions throughout the webinar. You can join at Slido.com #***MHHS*

## **Why are we holding this webinar?**

- Bring to life the scope of the test tools "stubs" we are planning to provide and introduce you to the team
- Showcase current progress along with our future delivery plans
- Provide early visibility of the Data Integration Platform (DIP) simulator tool and our plans for data generators

## **What are Simulator, Data Generator & Emulator tools?**

- **Simulators**: replace a 'missing' system in integration and replicate the behaviour of that missing system
- **Data generators**: produce quantities of realistic data, to aid testing
- **Emulators**: replicate functions of a target system, enabling automated checks of correctness in systems under test

## **What is the programme rationale for providing test tools?**

- Driving efficiency
- Introducing and promoting early standardisation
- De-risk entry into testing cycles

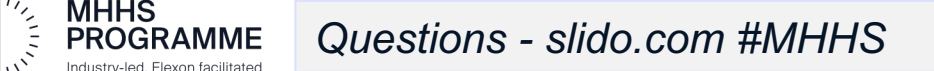

## **What do we need from Programme participants?**

## **Collaboration**

• **Get involved** - meet the team and find out what we are delivering.

## **Sharing ideas**

• **We welcome your ideas**  for new features that might make everyone's life easier!

## **Feedback**

- **We need to know** if the tools are not going to meet your requirements
- All feedback can help inform options to iterate our tooling

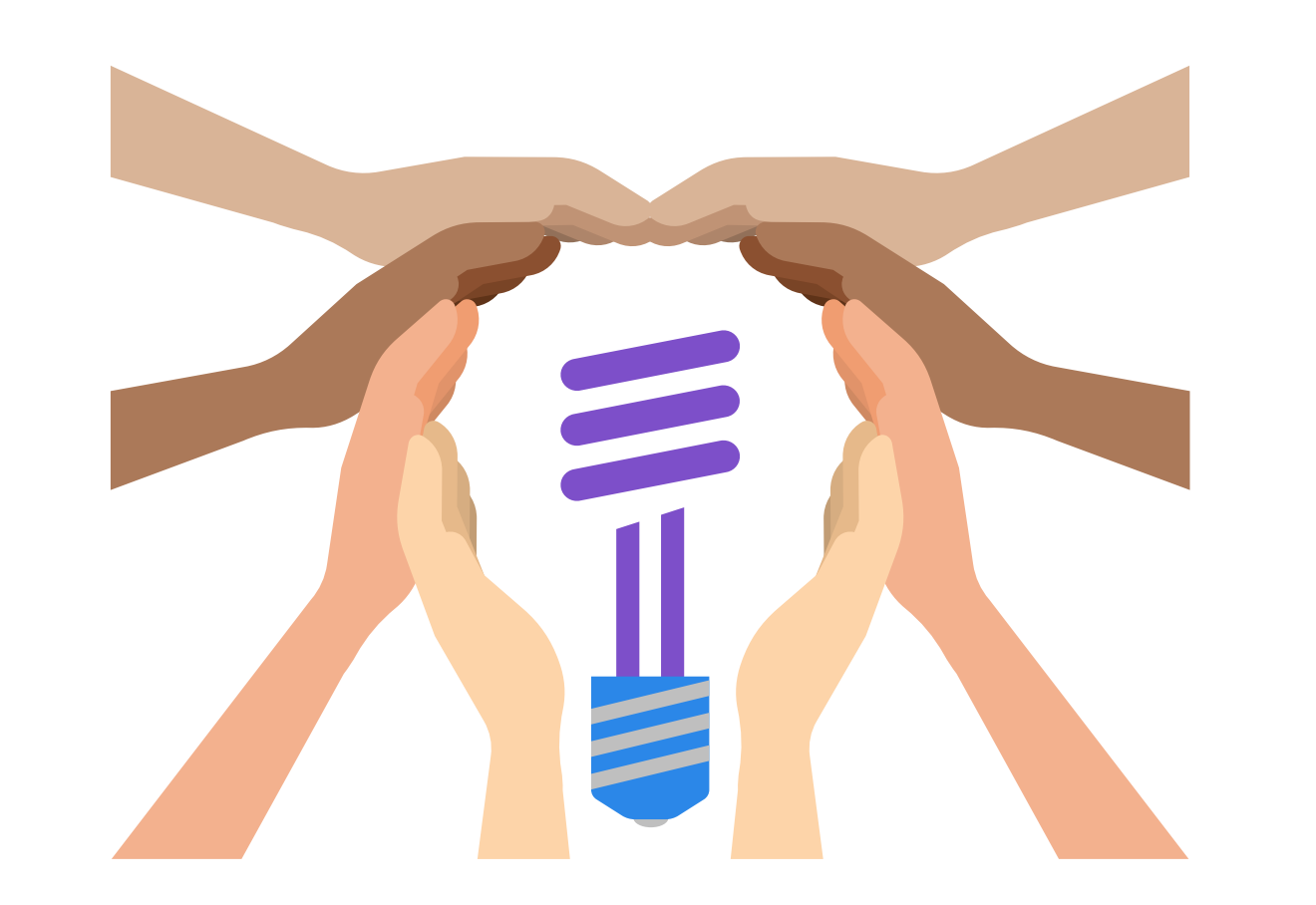

## **Clarifications**

• **It's important we interpret the design in the same way**, so please reach out to ask for clarifications, or to understand our development process further

## **Challenge**

• **If you think we could improve**  the ordering or priorities, please let us know!

## **Ask for support**

- **Ask for help** if you are unsure or blocked.
- The more users, the better; we will always try to unblock you where possible

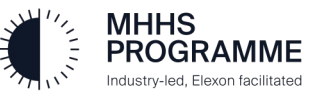

## MHHS Test stubs and DIP Simulator Demo

Rebecca Farooq & Georgi Rabatov

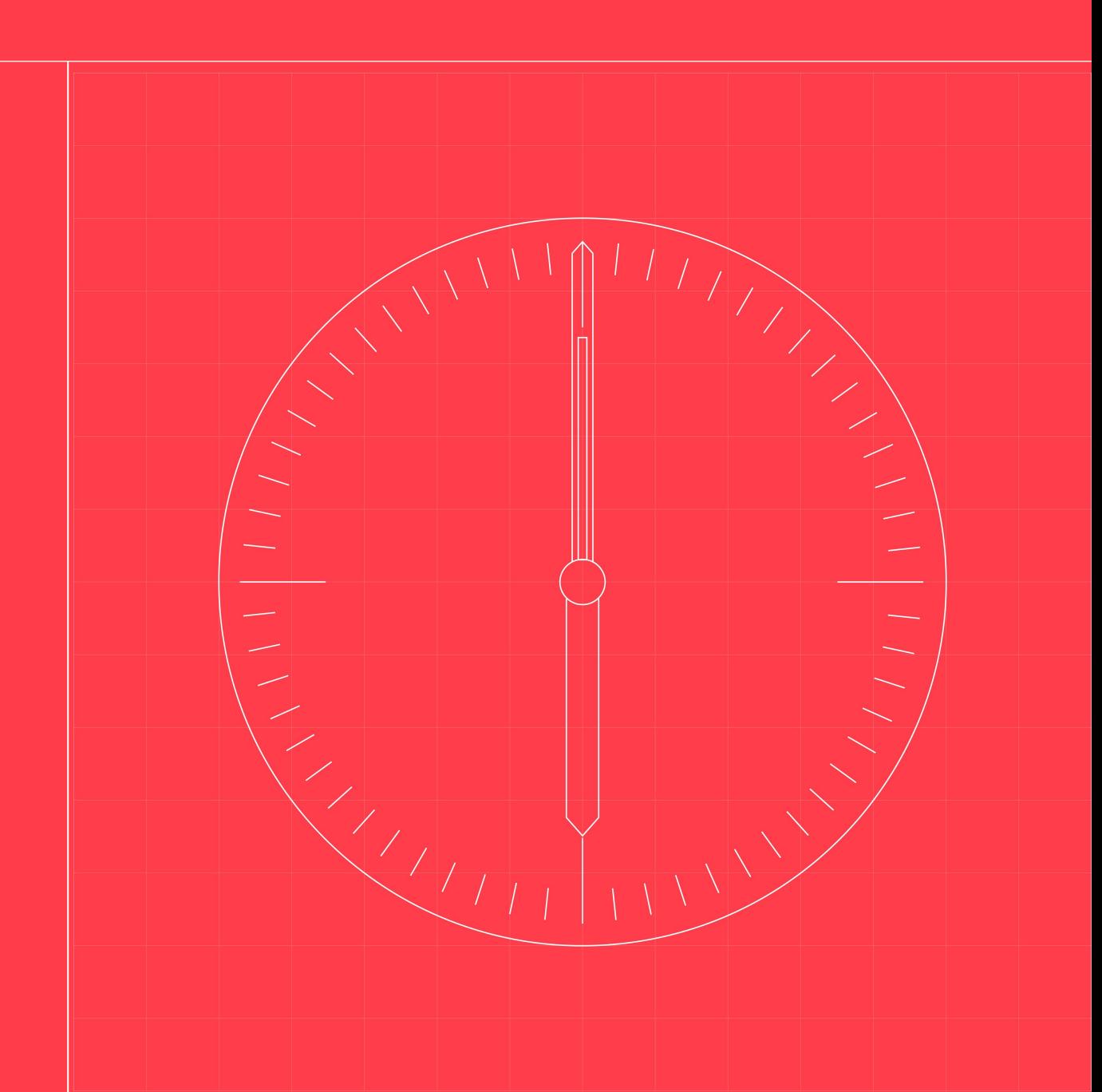

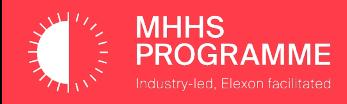

#### Test Stubs provided by MHHS

### **Test Stubs for Pre-Integration Testing (PIT)**

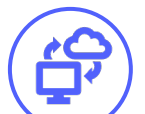

### **Data Integration Platform (DIP) Simulator**

- For participants running tests independently on their own infrastructure
- Accessible to all participants
- Simulates DIP behaviour consumes and publishes information in the same manner as the DIP (carrying out Level 1 and Level 2 validation but without all DIP functionality)
- Accompanied by a library of correct interface messages

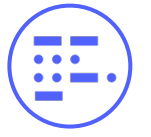

#### **Consumption Data Generator**

- For participants running tests independently on their own infrastructure
- Generates realistic test consumption data suitable for consumption by Smart Data Services (SDS), Advanced Data Service (ADS) & Elexon Central Systems (ECS) which the participants can use in conjunction with their own existing simulators

## **Automated Test Result Generators (Emulators)**

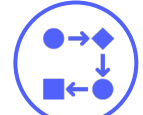

Prepared for **System Integration Testing** (SIT) / **User Integration Testing** (UIT)

- **SDS Emulator**  takes as input the test data which enters SDS and produces the result expected from SDS; then compares the actual SDS result with the result the emulator has calculated itself and reports on test success or failure
- **ADS Emulator**  as with SDS, but for ADS

#### DIP Simulator interactions

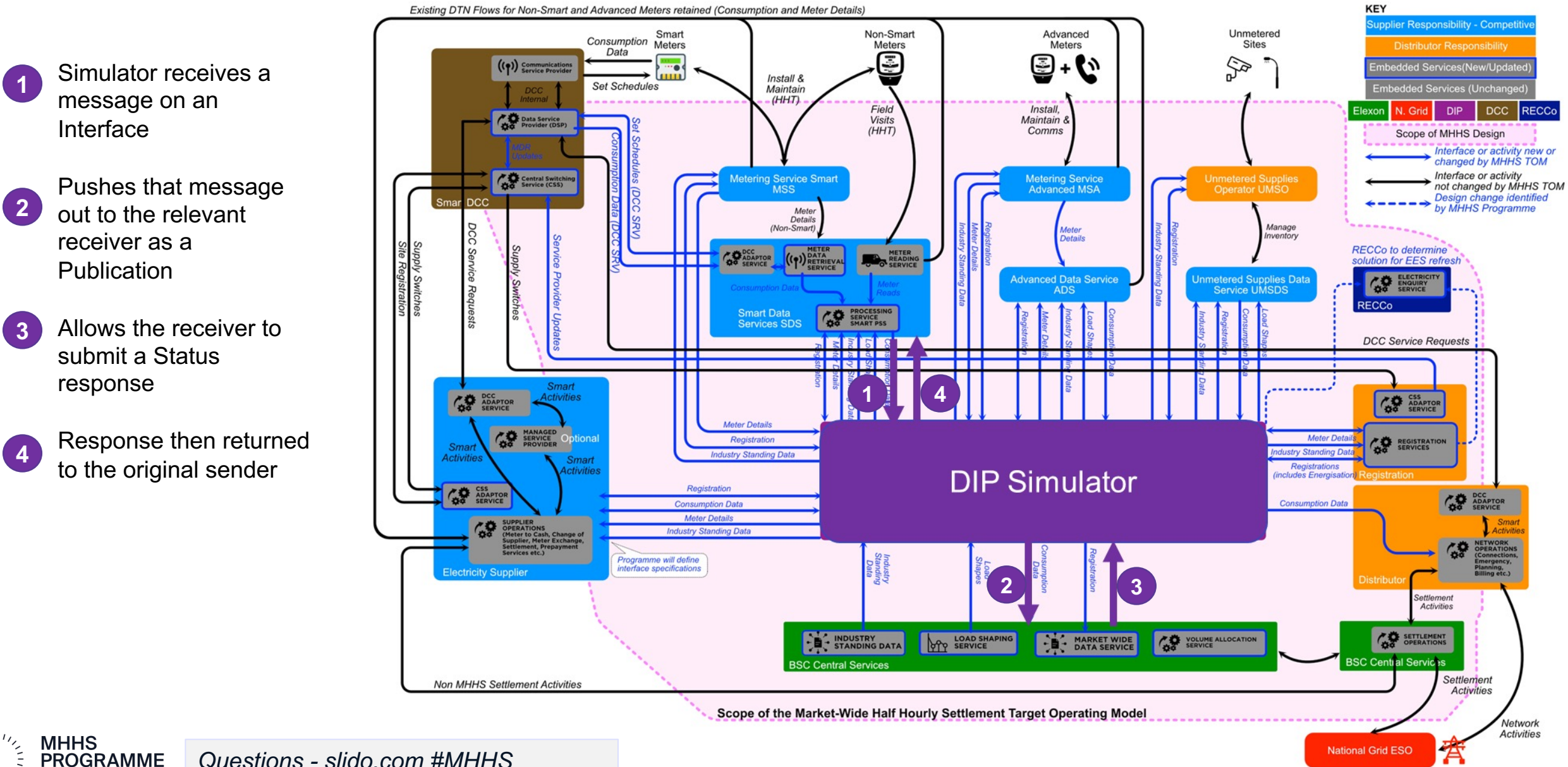

*Questions - slido.com #MHHS*  Industry-led, Elexon facilitated

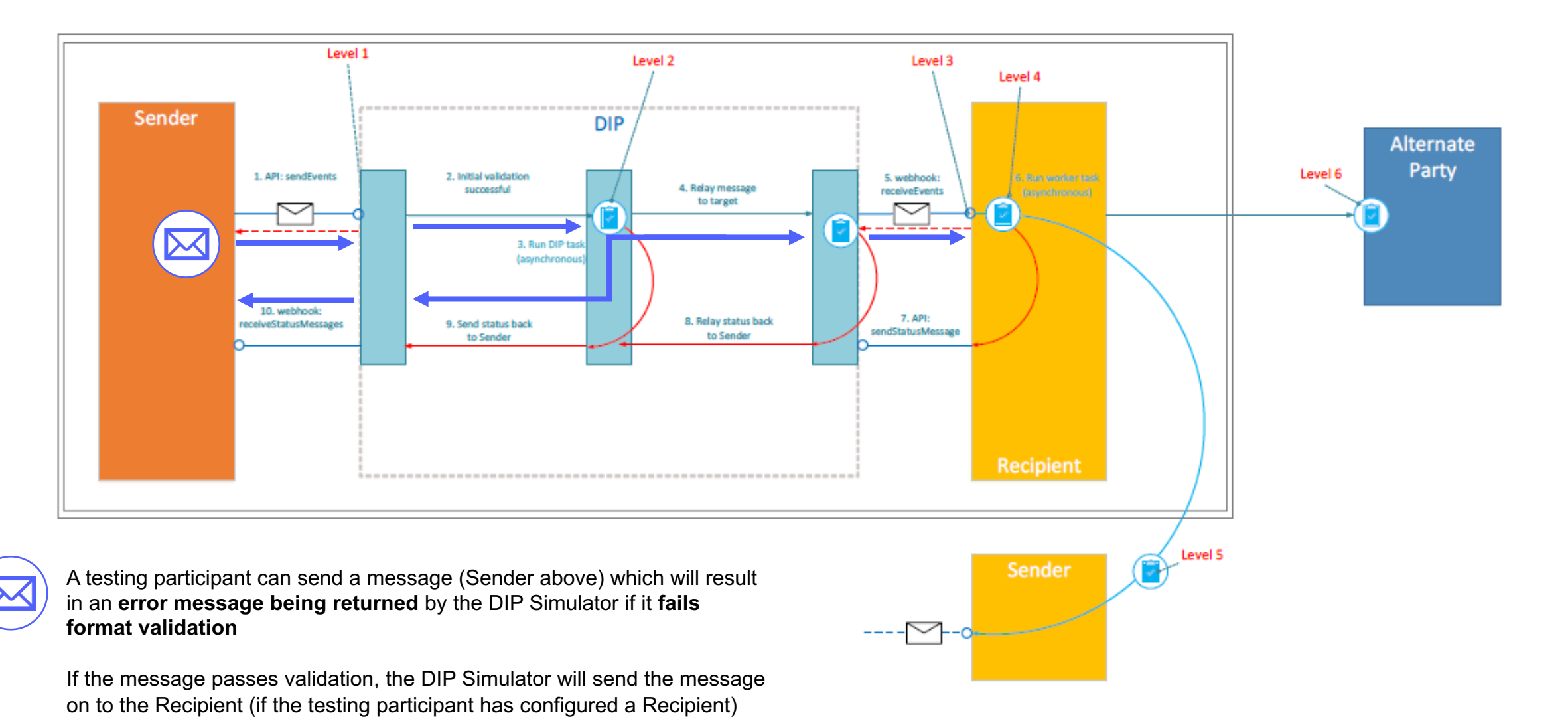

**MHHS<br>PROGRAMME** *Questions - slido.com #MHHS* 

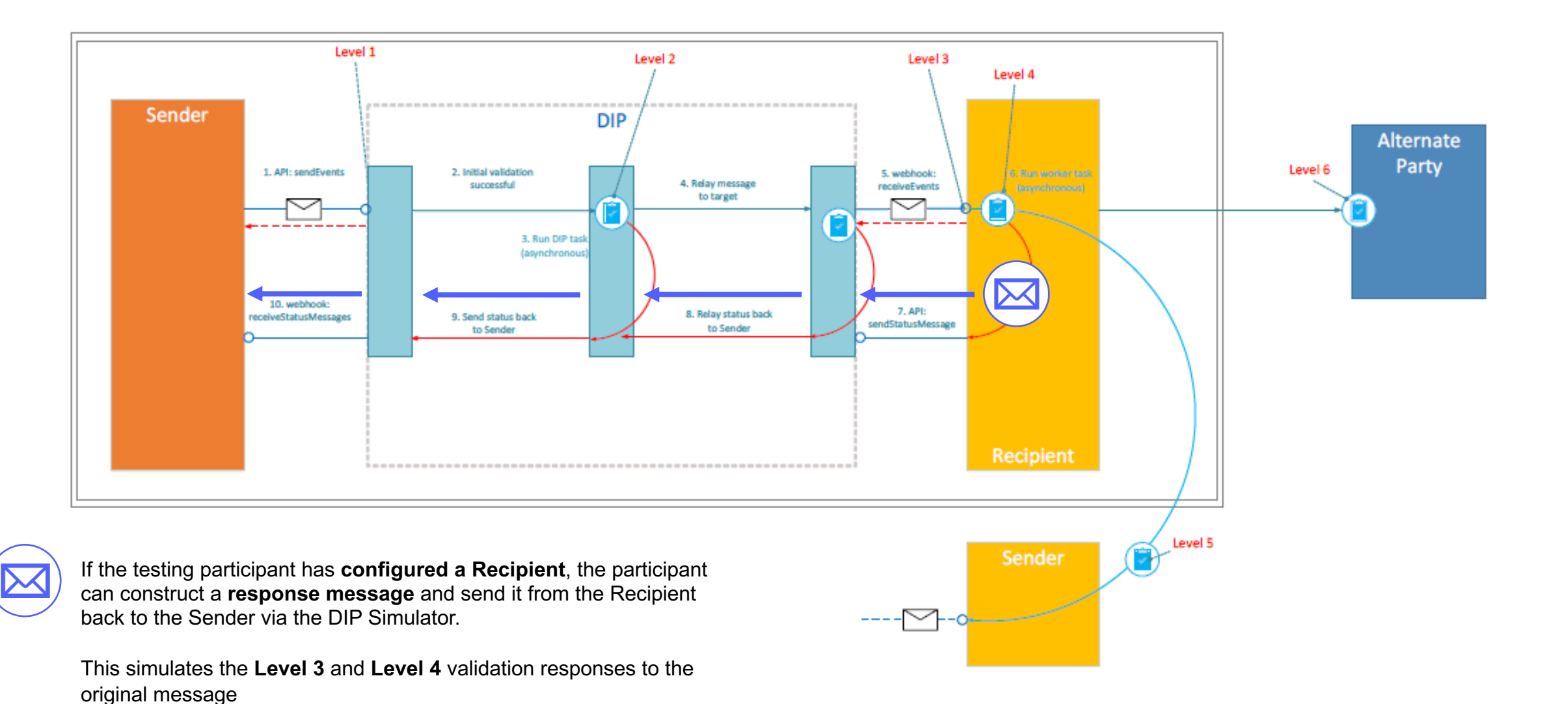

*To view the DIP simulator demo on this slide, please watch the overall webinar recording, which can be found on the MHHS website.*

# Webinar

## 2022-11-28 13:14 UTC

Recorded by Georgi Rabotov (MHHSProgramme) Organized by Georgi Rabotov (MHHSProgramme)

## 2023 Timeline

Rebecca Farooq

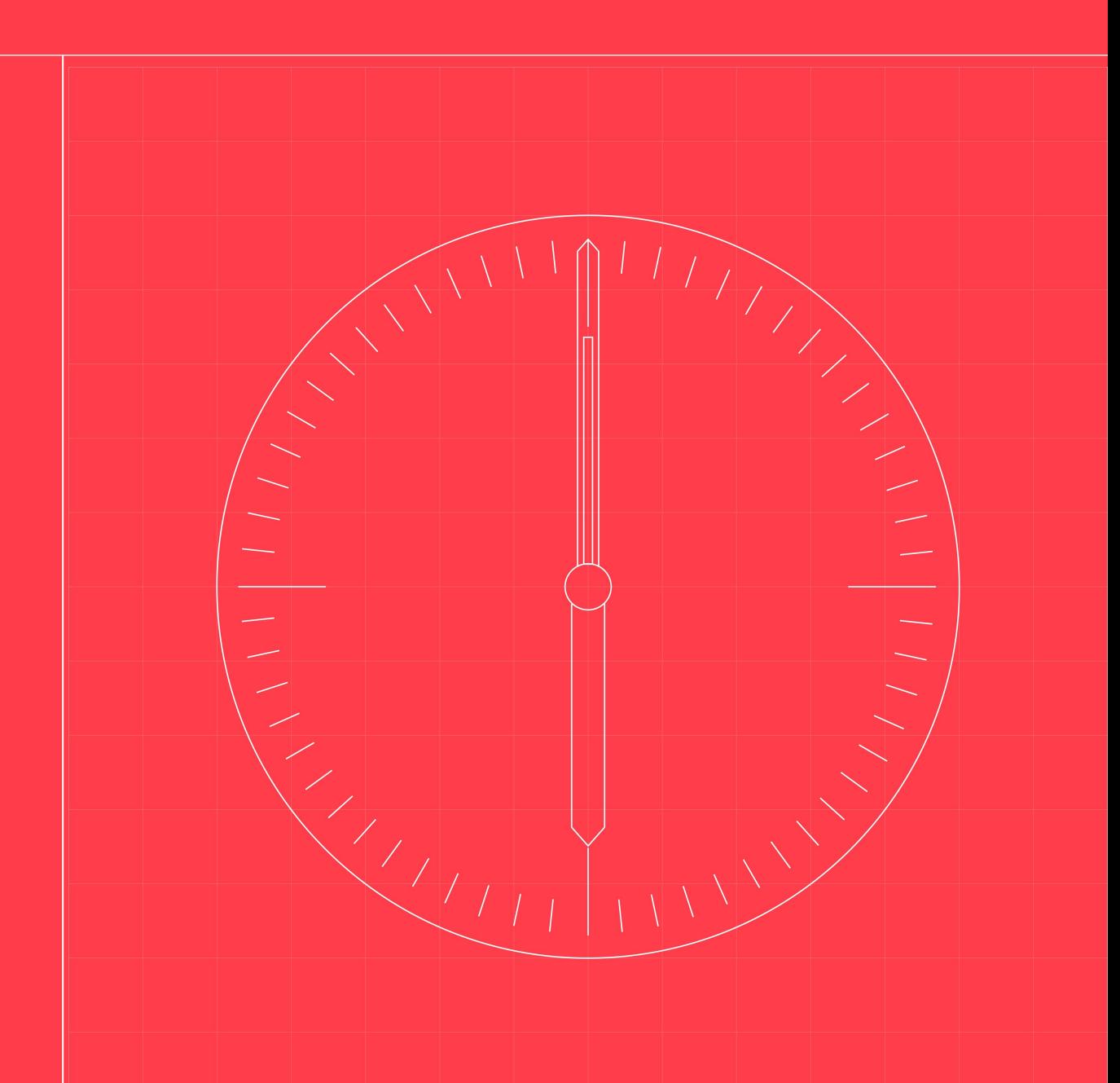

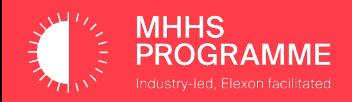

## **2023 Timeline**

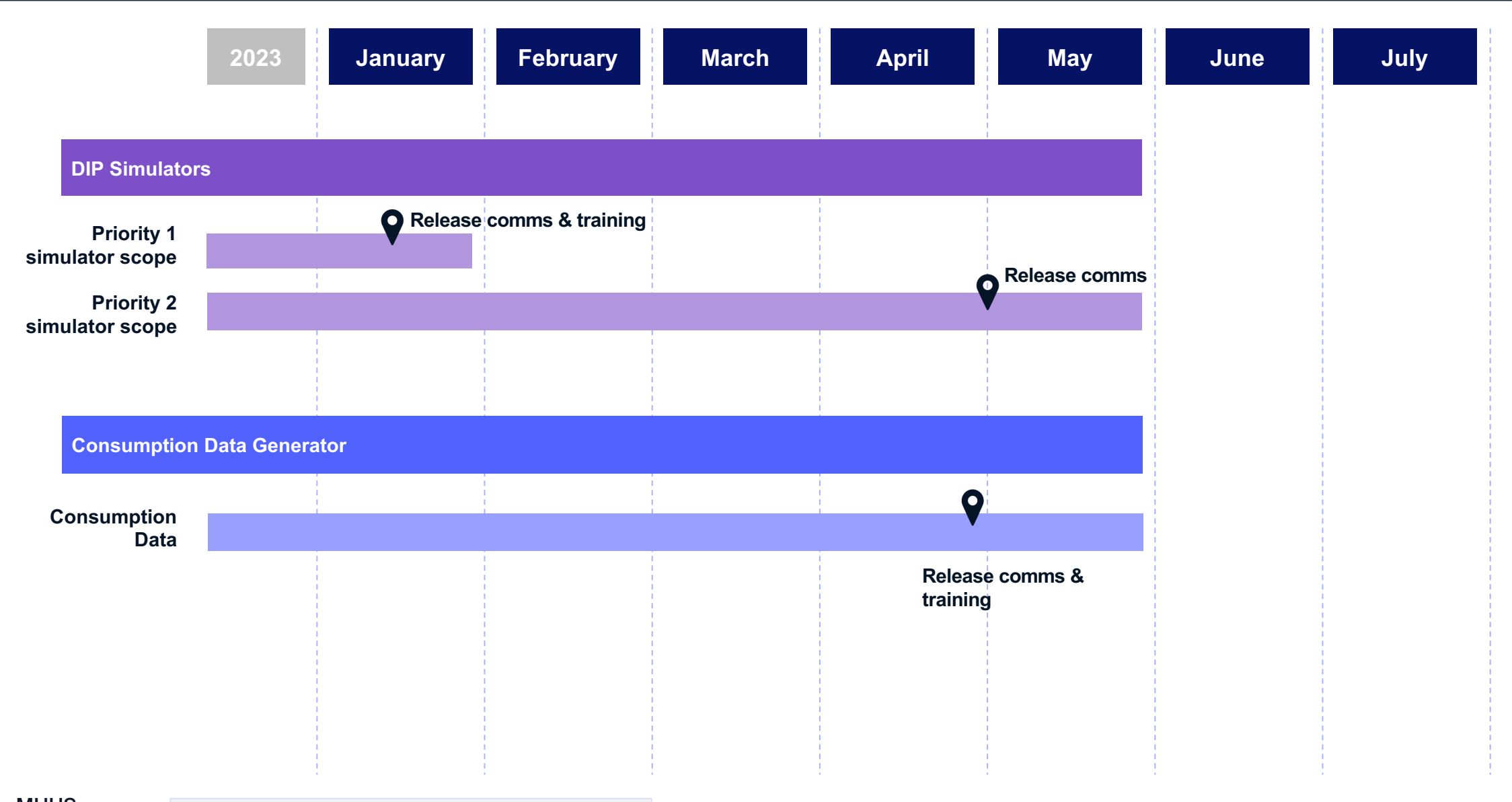

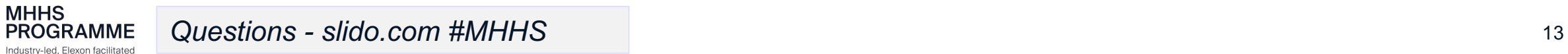

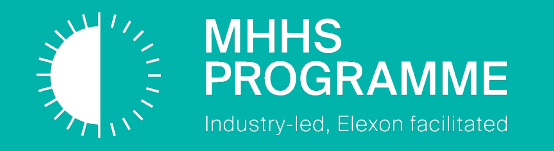

**Any questions? Please join at Slido.com #MHHS**

#### MHHS Programme Communications & Support

#### **PPC Bilaterals**

- The PPC Team is available for **monthly bilateral sessions** with all Programme **Participants**
- The sessions are used to enable a two-way conversation between the participants and the Programme
- Contact PPC@mhhsprogramme.co.uk to schedule

#### **Design Work-off Plan**

- On **31 October**, the Design Advisory Group (DAG) **approved the Physical Design Baseline**
- This approval is subject to the Programme delivering the **Design Work-Off Plan**. Sub-working group sessions are held twice a week to discuss these Work-Off Plan items
- If you would like to join these discussions, please contact PMO@mhhsprogramme.co.uk to sign up

#### **The Collaboration Base**

- The Collaboration Base is the master source of Programme information, allowing you to access and engage with Design, Testing and Code Change documentation
- This includes the schedule and outputs of all Programme events, including Governance meetings, Webinars, Open Days & Playback sessions
- The dPMO tool provides Participants with a set of interactive and user-friendly dashboarding that display core Programme information
- $\cdot$  The Clock is the F and the Design ne
- They provide you information to sup
- They signposts  $e$ documents to ass development, test

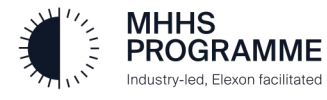

*Questions - slido.com #MHHS* 

## DIP Simulator – Interfaces Supported (Release 1, January 2023)

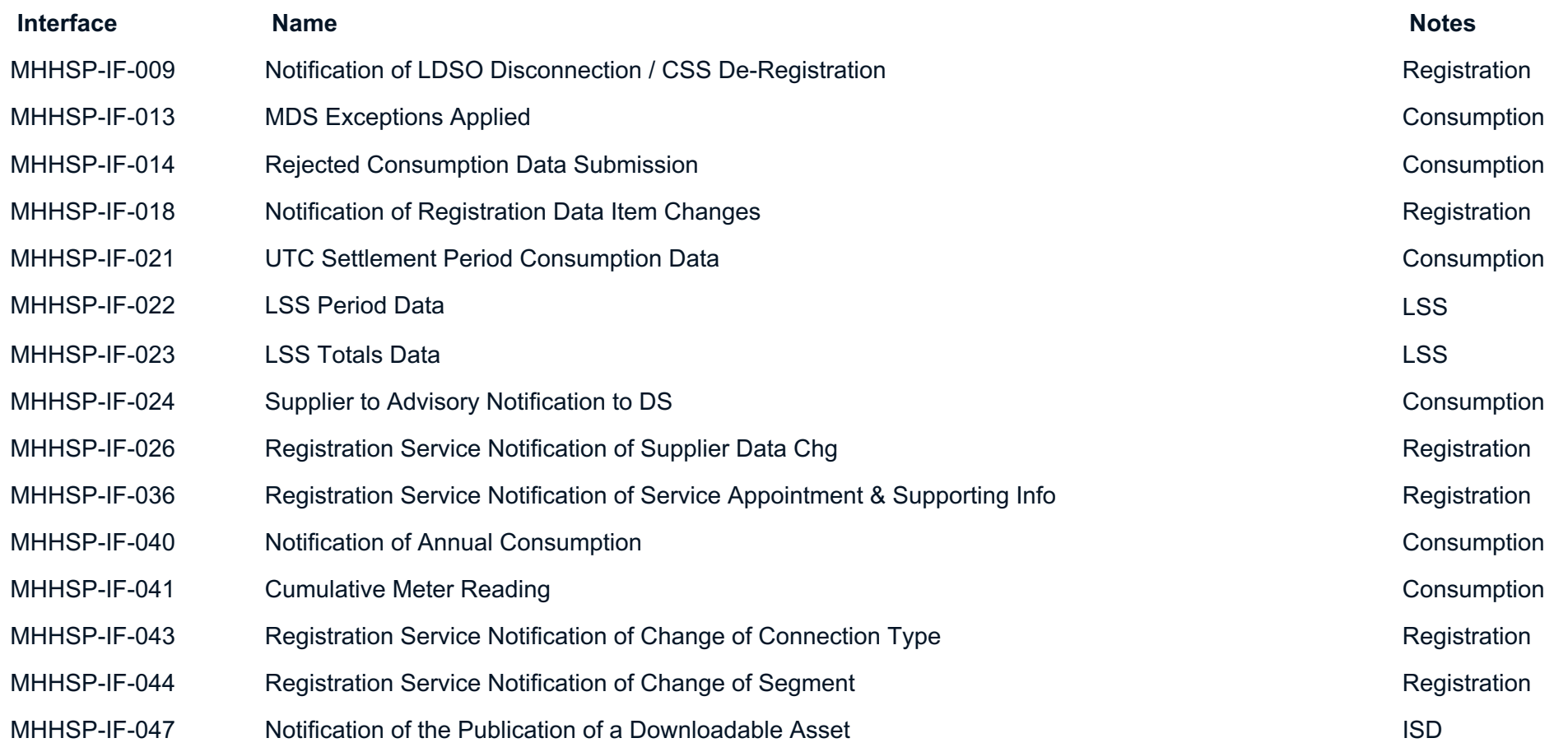

Please note, these have been developed to Interface Catalogue v4.0 and Swagger v0.2

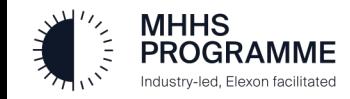